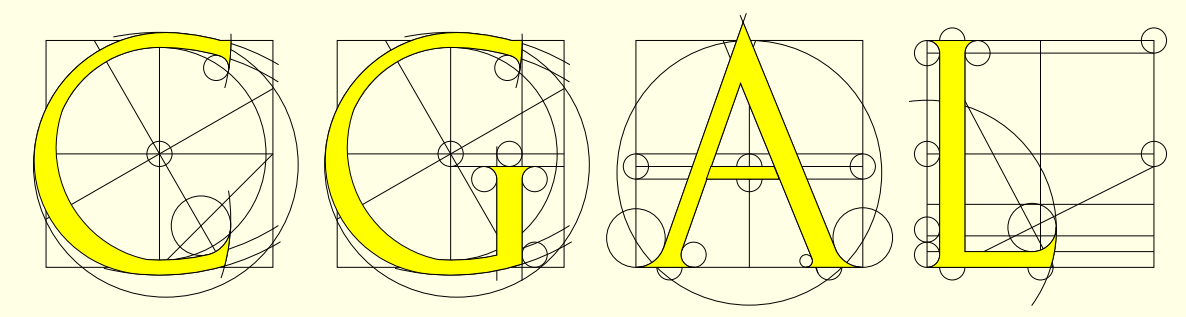

## Computational Geometry Algorithms Library

www.cgal.org

Monique Teillaud

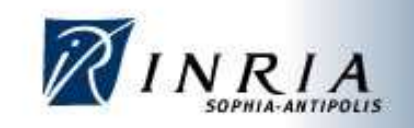

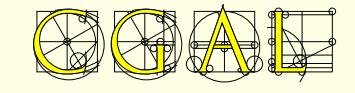

Introduction to

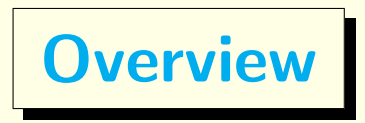

- The CGAL Open Source Project
- Structure of CGAL
- The Kernel

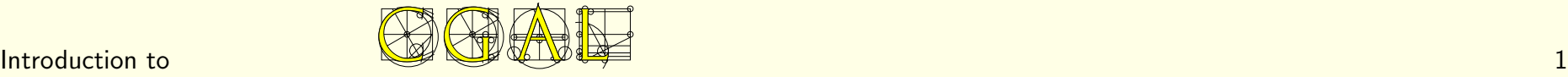

# The COMP Open Source Project

# **Goals**

- Promote the research in Computational Geometry (CG)
- "make the large body of geometric algorithms developed in the field of CG available for industrial applications"

### ⇒ robust programs

### CG Impact Task Force Report, 1996

Among the key recommendations:

- Production and distribution of usable (and useful) geometric codes
- Reward structure for implementations in academia

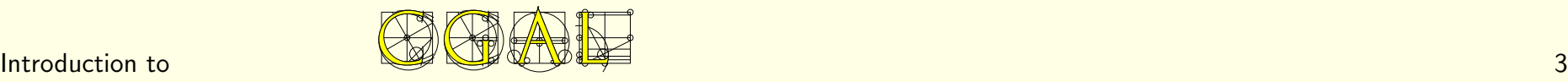

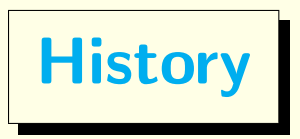

### Development started in 1995

Consortium of 8 European sites Two ESPRIT LTR European Projects (1996-1999)

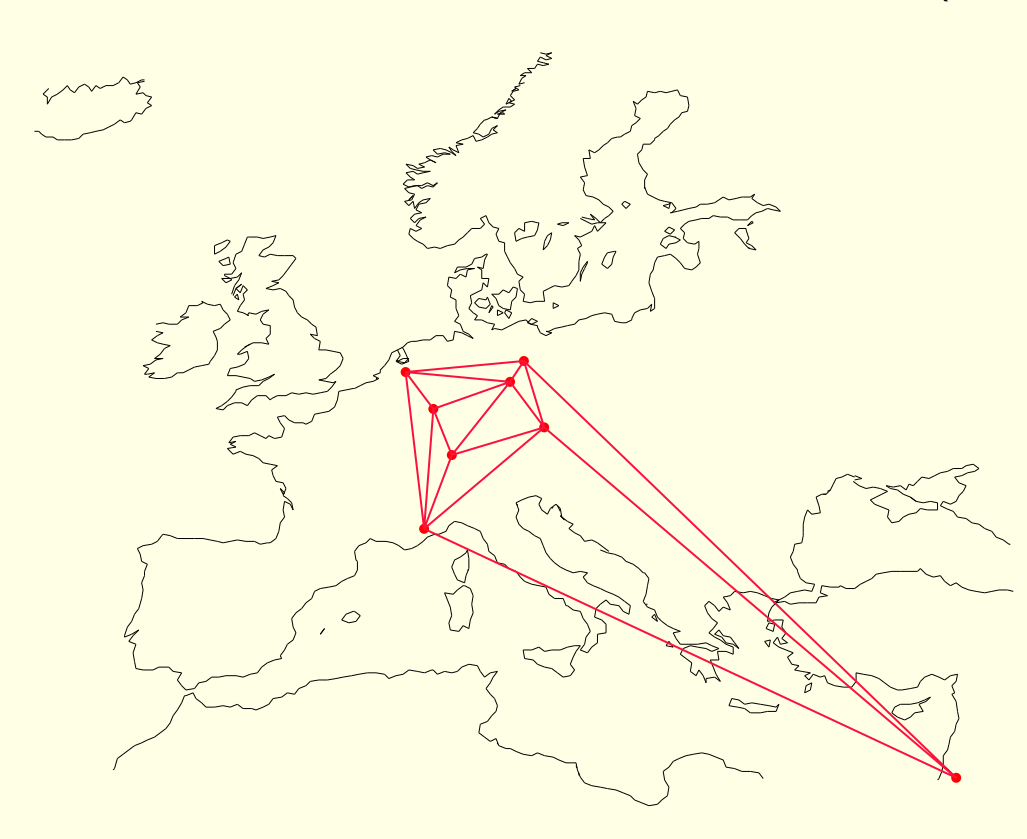

Utrecht University (XYZ Geobench) INRIA Sophia Antipolis (C++GAL) ETH Zürich (Plageo) MPI Saarbrücken (LEDA) Tel Aviv University Freie Universität Berlin RISC Linz Martin-Luther-Universität Halle • Work continued after the end of European support (1999) in several sites.

• January, 2003: creation of Geometry Factory

INRIA startup sells commercial licenses, support, customized developments

• November, 2003:

### Release 3.0 Open Source Project

• December, 2004: Release 3.1

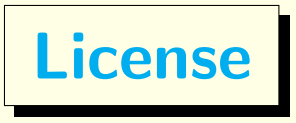

- kernel under LGPL
- · basic library under QPL ◦ free use for Open Source code ◦ commercial license needed otherwise

- A guarantee for CGAL users
- Allows CGAL to become a standard
- Opens CGAL for new contributions

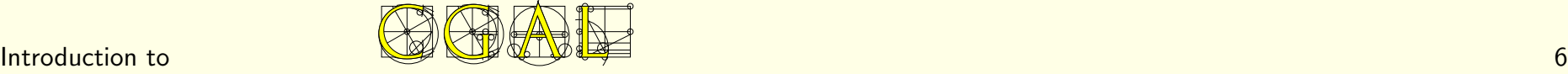

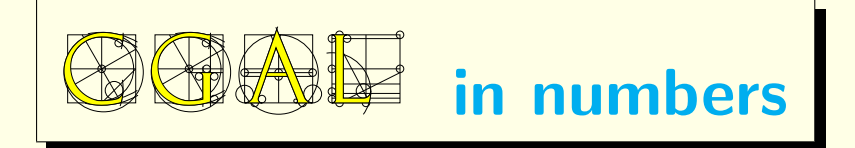

- $\bullet$  400.000 lines of  $C++$  code
- >2000 pages manual
- release cycle of  $\sim$ 12 months
- CGAL 2.4: 9300 downloads (18 months)
- CGAL 3.1: 7329 downloads (9 months)
- 4000 subscribers to the announcement list (7000 for gcc)
- 800 users registered on discussion list (600 in gcc-help)
- 50 developers registered on developer list

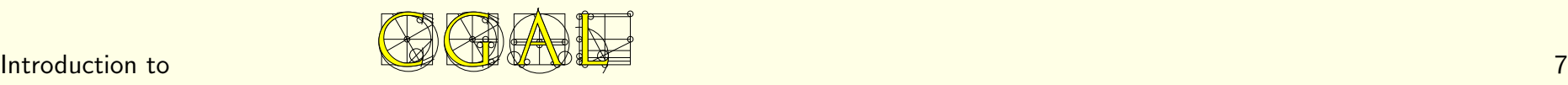

### Supported platforms

- Linux, Windows, Mac OS X, Irix, Solaris
- g++, VC++, Intel C++, MipsPRO CC, SunPro CC

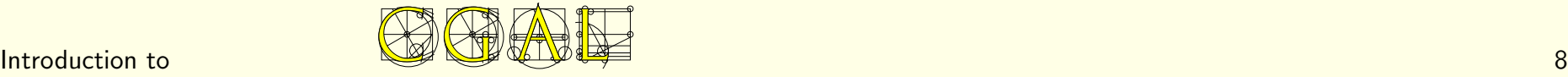

Development process

Editorial Board created in 2001.

• responsible for the quality of CGAL

New packages are reviewed.

 $\rightarrow$  helps authors to get credit for their work.

CG Impact Task Force Report, 1996 Reward structure for implementations in academia

- decides about technical matters
- coordinates communication and promotion

• ...

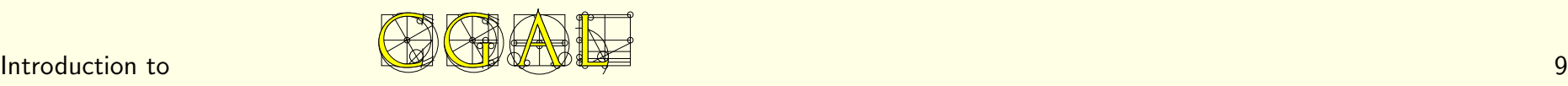

Andreas Fabri (GEOMETRY FACTORY) Efi Fogel (Tel Aviv University) Bernd Gärtner (ETH Zürich) Michael Hoffmann (ETH Zürich) Menelaos Karavelas (University of Notre Dame,  $USA \rightarrow Greece)$ Lutz Kettner (Max-Planck-Institut für Informatik) Sylvain Pion (INRIA Sophia Antipolis) Monique Teillaud (INRIA Sophia Antipolis) Remco Veltkamp (Utrecht University) Ron Wein (Tel Aviv University) Mariette Yvinec (INRIA Sophia Antipolis)

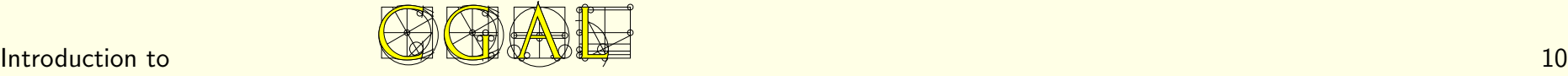

# Tools

- Own manual tools: LATEX → ps, pdf, html
- CVS server for version management
- Developer manual
- mailing list for developers
- 1-2 developers meetings per year, 1 week long
- 1 internal release per day
- Automatic test suites running on all supported compilers/platforms

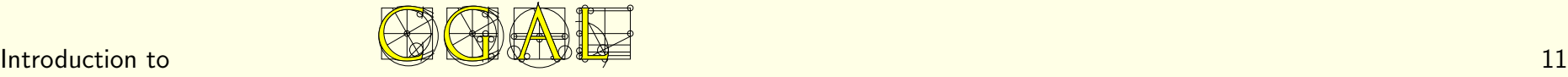

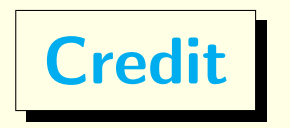

### Contributors keep their identity

• up to 3.0.1: names of authors mentioned in the Preface.

• 3.1: Names of authors appear at the beginning of each chapter. Section on history of the package at the end of each chapter, with names of all contributors.

• CGAL developers listed on the "People" web page.

• Authors publish papers (conferences, journals) on their packages.

• Copyright kept by the institution of the authors.

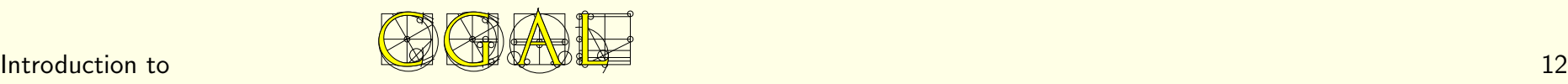

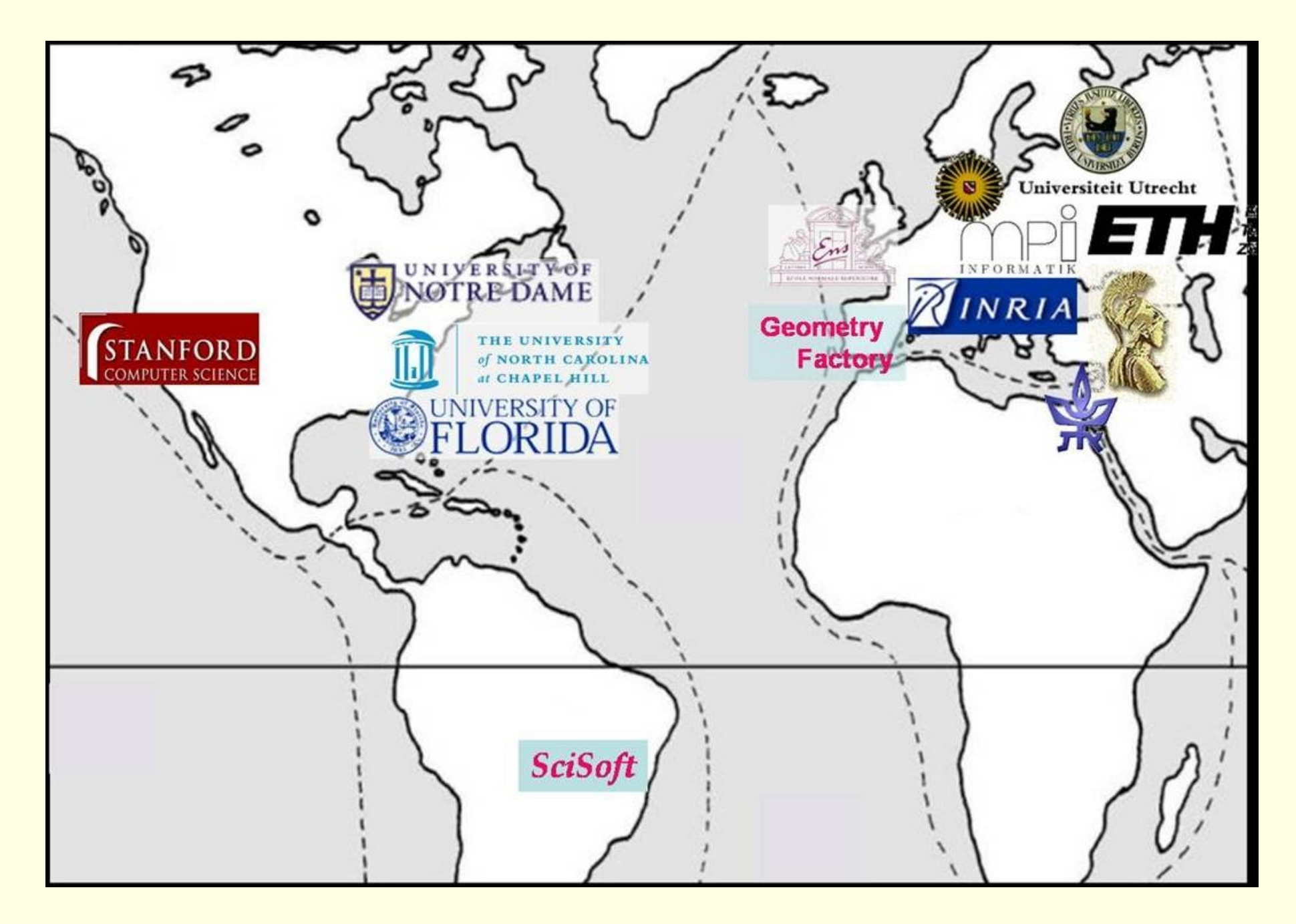

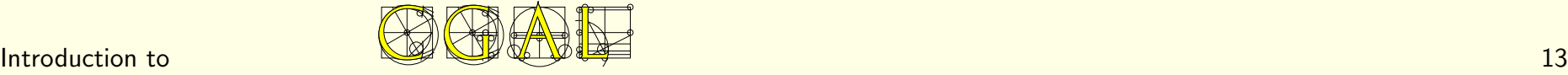

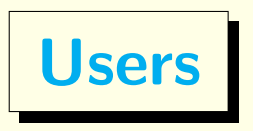

### Projects using CGAL

Leonidas J. Guibas' and co-workers, Stanford University.

Tamal K. Dey's and co-workers, The Ohio State University.

Nina Amenta and co-workers, The University of Texas at Austin.

Xiangmin Jiao, University of Illinois at Urbana-Champaign. (Surface Mesh Overlay)

Peter Coveney and co-workers, University of London.

### **Teaching**

 $\mathbf{r} = \mathbf{r} - \mathbf{r}$ 

• Leo Guibas, Siu Wing Cheng, . . .

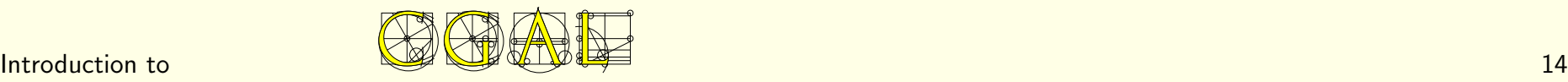

### Commercial customers of Geometry Factory

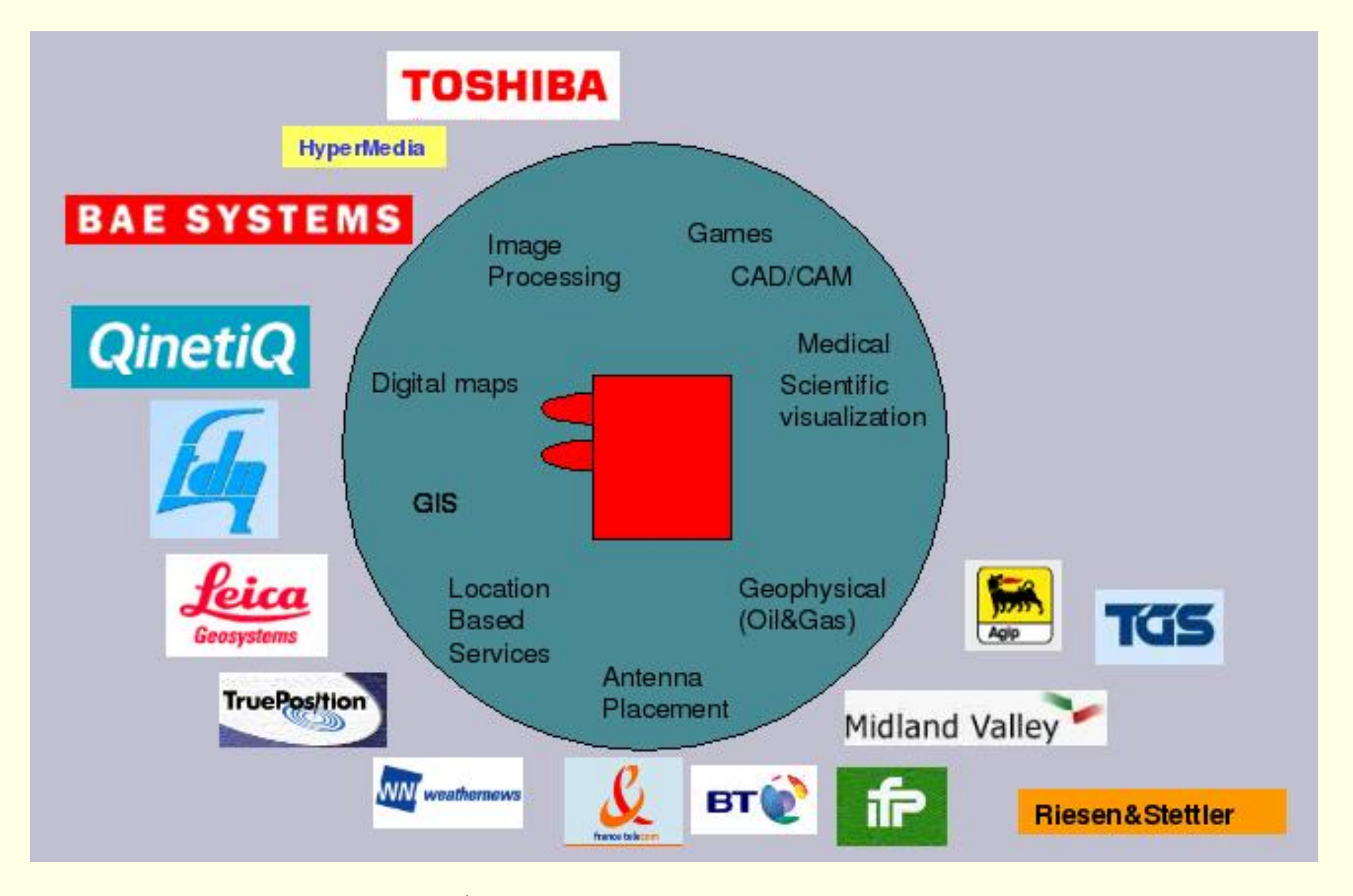

## Structure of COMAI

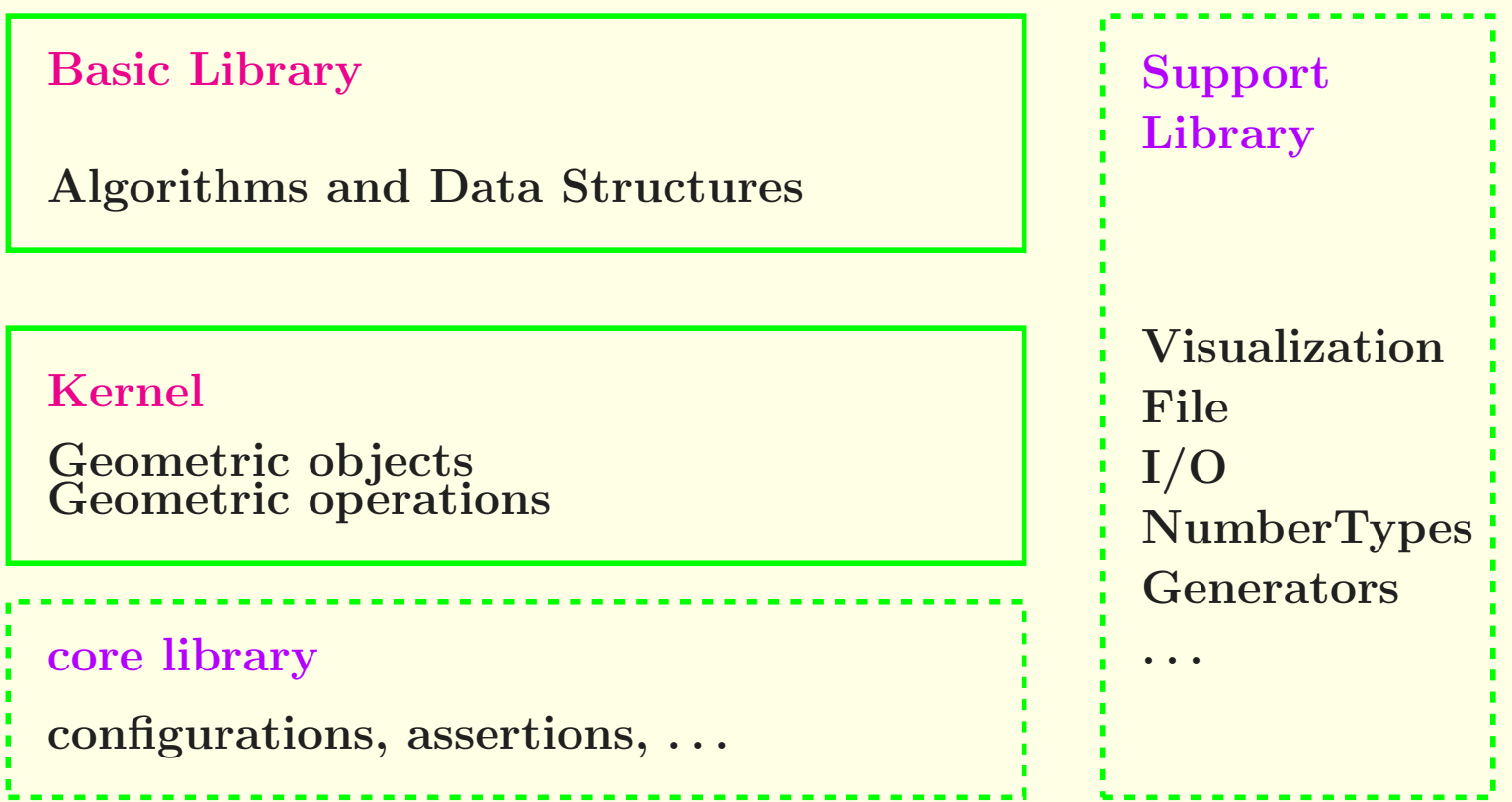

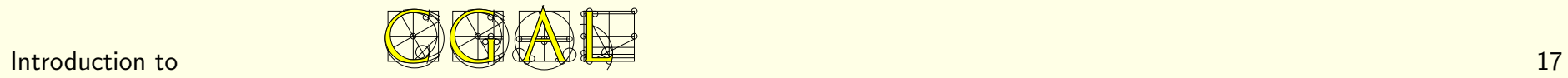

## Contents of the CAME Basic Library

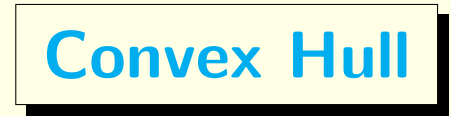

[MPI]

- 5 different algorithms in 2D
- 3 different algorithms in 3D

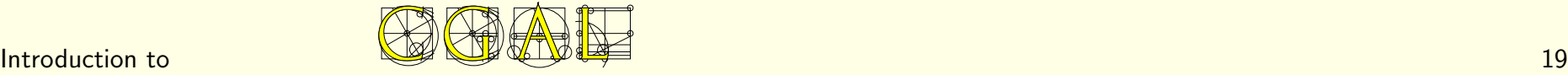

## Triangulations and related

### [INRIA]

• 2D/3D Triangle/Tetrahedron based data-structure

• Fully dynamic 2D/3D Delaunay triangulation Delaunay hierarchy [Devillers '98 '02]

• 2D/3D Regular Triangulations (fully dynamic in 3.2?) • 2D Constrained Delaunay Triangulation

- 2D Apollonius diagram
- 2D Segment Voronoi Diagram
- 2D Meshes

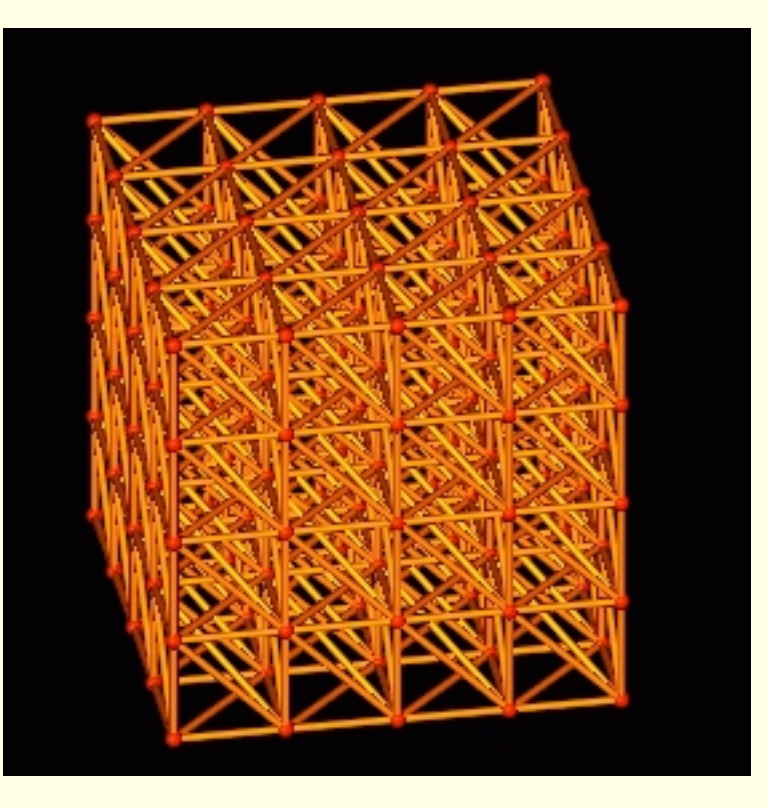

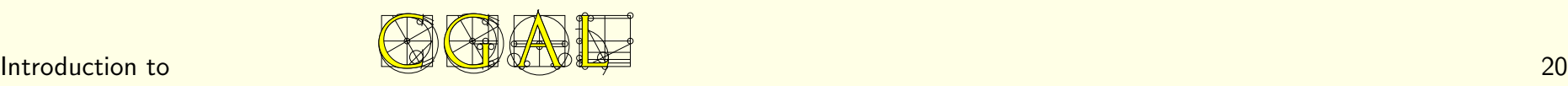

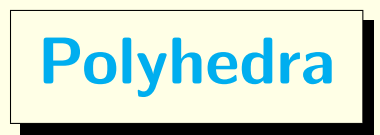

### [MPI]

- Half-edge data-structure
- Polyhedral surface (orientable 2-manifold with boundary)
- 2D Nef polygons
- 3D Nef polyhedra

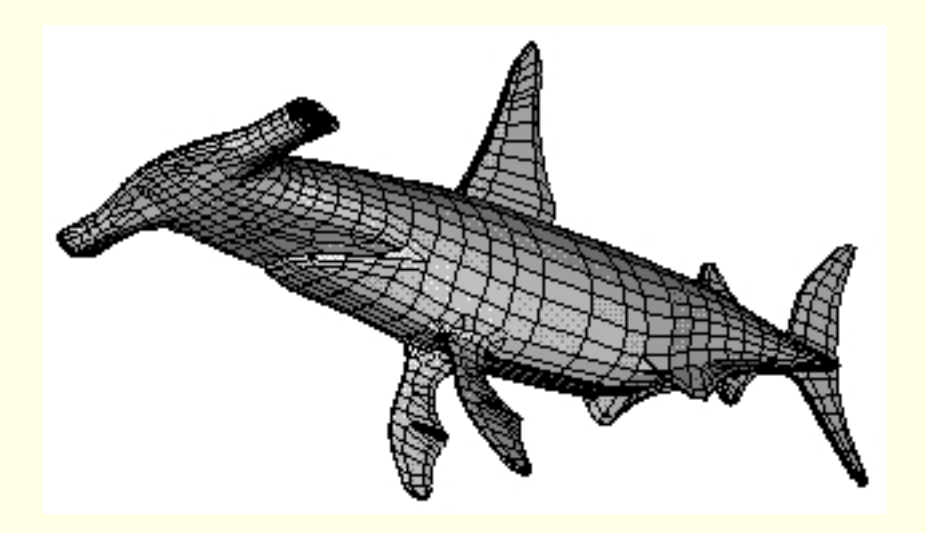

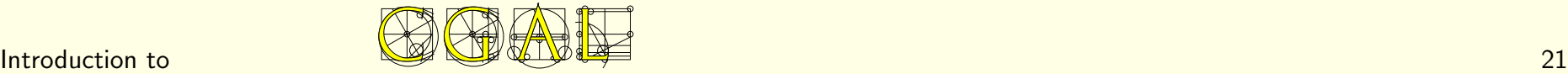

### Geometric Optimization

### [ETH]

- Smallest enclosing circle and ellipse in 2D
- Smallest enclosing sphere in dD
- Largest empty rectangle

• . . .

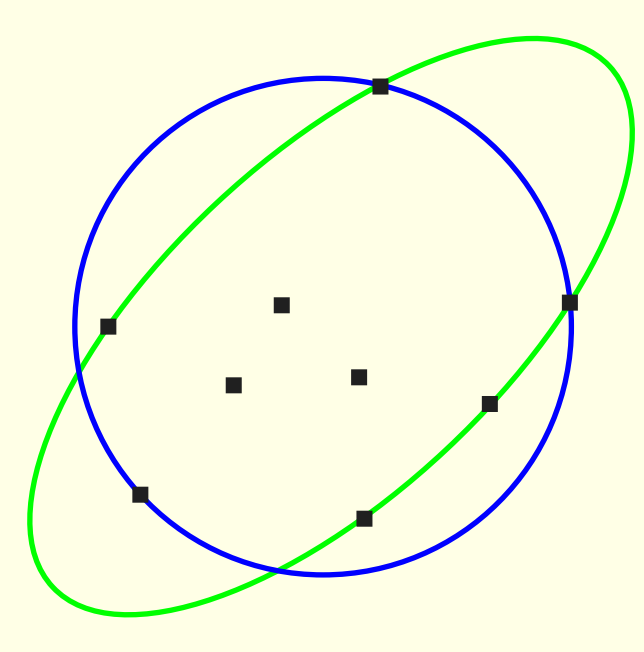

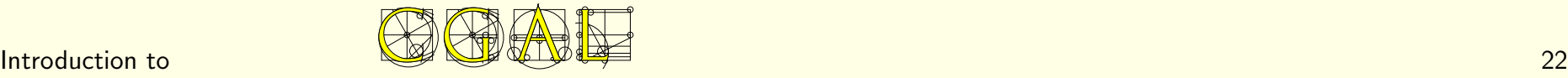

**Arrangements** 

[Tel-Aviv]

- Line segments or polylines
- Conic arcs with Leda or Core

Completely new version in CGAL 3.2

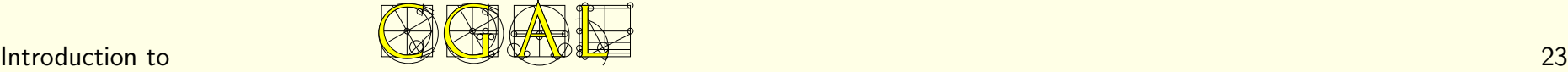

Search Structures

Arbitrary dimension

- Range-tree, Segment-tree, kD-tree
- Window query
- Approximate nearest neighbors
- . . .

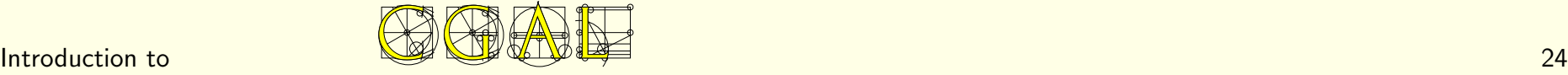

Work in Progress

Kinetic Data Structures [Russel Karavelas]

Surface reconstruction [Oudot Rey]

3D Meshes [Rineau Yvinec]

Parameterization [Alliez]

Curved Kernel Extension of the CGAL kernel Algebraic issues [Emiris Kakargias Pion Tsigaridas Teillaud SoCG'04]

 $\sim$  .

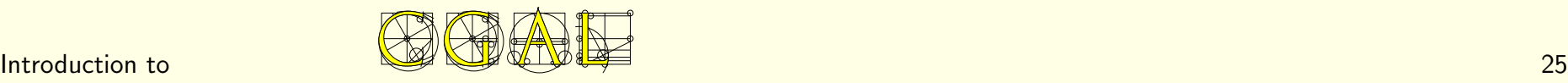

# The **Come** Kernel

In the kernel

Elementary geometric objects

Elementary computations on them

- 
- 
- Triangle . . . .
- Iso\_rectangle
- Circle

. . .

- 
- 
- Vector InSphere ...

### Primitives Predicates Constructions

- 2D, 3D, dD comparison intersection
- Point Orientation squared distance

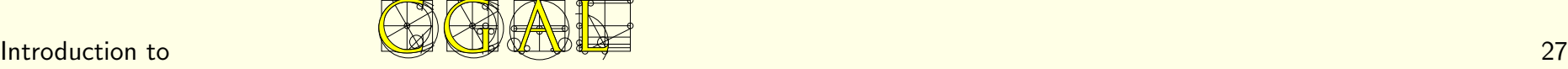

Affine geometry

Point - Origin  $\rightarrow$  Vector Point - Point → Vector Point + Vector  $\rightarrow$  Point

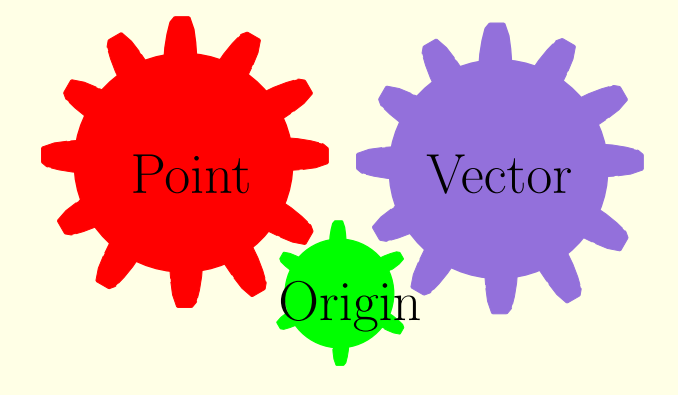

 $Point + Point$  illegal

midpoint $(a,b) = a + 1/2 \times (b-a)$ 

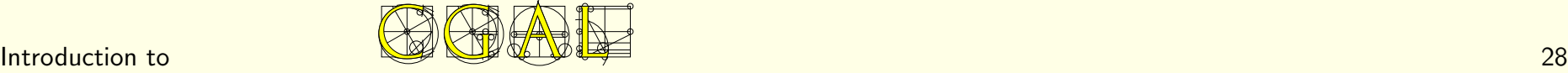

## Kernels and Number Types

| Cartesian representation                                                                                                    | Homogeneous representation                                                                                                    |
|----------------------------------------------------------------------------------------------------|----------------------------------------------------------------------------------------------------|
| \n $\text{Point } \begin{vmatrix} x = \frac{hx}{hw} \\ y = \frac{hy}{hw} \end{vmatrix}$ \n                                                                            | \n $\text{Intersection of two lines}$ \n                                                                                                    |
| \n $\begin{cases}\n a_1x + b_1y + c_1 = 0 \\ a_2x + b_2y + c_2 = 0\n \end{cases}$ \n                                                                                  | \n $\begin{cases}\n a_1hx + b_1hy + c_1hw = 0 \\ a_2hx + b_2hy + c_2hw = 0\n \end{cases}$ \n                                                                                                    |
| \n $(x, y) = \begin{pmatrix}\n b_1 & c_1 \\ b_2 & c_2 \\ a_2 & b_2\n \end{pmatrix}, \quad\n \begin{vmatrix}\n a_1 & c_1 \\ a_1 & b_1 \\ a_2 & b_2\n \end{vmatrix}$ \n | \n $\begin{cases}\n (hx, hy, hw) = \\ b_2 & c_2 \\ b_2 & c_2\n \end{cases}, \quad\n \begin{vmatrix}\n a_1 & c_1 \\ a_2 & c_2 \\ a_2 & b_2\n \end{vmatrix},\n \begin{vmatrix}\n a_1 & b_1 \\ a_2 & b_2\n \end{vmatrix}$ \n |

\nField operations

\nRing operations

C++ Templates

CGAL::Cartesian< FT > (CGAL::Simple\_Cartesian)<br>CGAL::Homogeneous< RT > (CGAL::Simple\_Homogeneous) (CGAL::Simple\_Homogeneous)

Cartesian Kernels : Field type double Quotient<Gmpz> leda real

### $\longrightarrow$  Flexibility

typedef double NumberType; typedef Cartesian< NumberType > Kernel; typedef Kernel::Point\_2 Point;

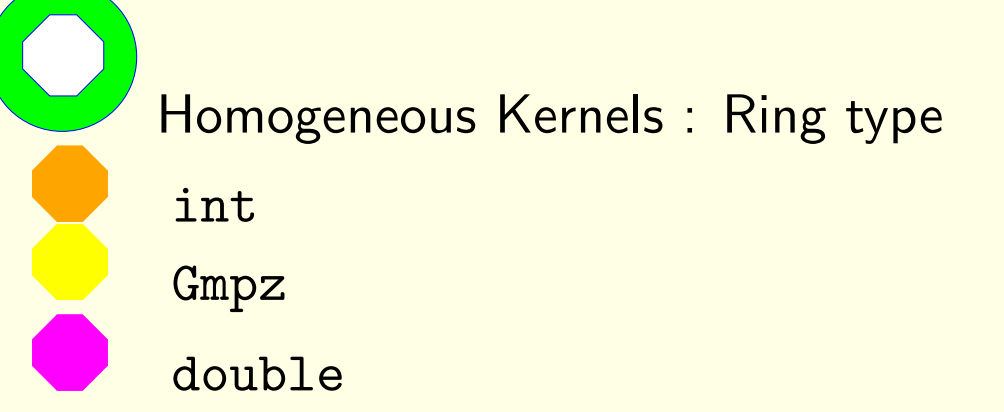